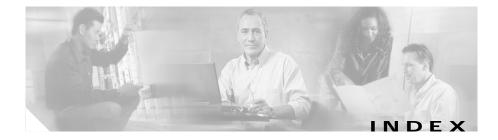

# Α

accelerator cards See XL cards access control list See ACL accessories four-post racks installing appliances in racks 3-21 installing cable-managment arms 3-23 installing slide assemblies 3-18 rack-kit contents 3-18 routing cables 3-27 tools 3-17 IDS-4210 package contents 3-4 IDS-4235 package contents 3-5 IDS-4250 package contents 3-5 two-post racks center-mount installations 3-32 flush-mount installations 3-34 marking racks 3-31 rack kit contents 3-30

tools 3-30 ACL changes 1-3 firewalls 1-8 adding allowed hosts 4-18 hosts to the SSH known hosts list 4-20 users 4-17 Administrator privileges 4-5

#### В

backing up configuration files 4-24 BIOS IDS-4235 upgrading 1-10 IDS-4250 upgrading 1-10

#### С

Catalyst Software supervisor engine commands supported 4-42

Cisco Intrusion Detection System Appliance and Module Installation and Configuration Guide Version 4.0

Index

unsupported 4-43 CLI usage guidelines 4-3 CLI tasks adding allowed hosts 4-18 hosts to the SSH known hosts list 4-20 appliance starting 4-26 stopping 4-26 configuration files backing up 4-24 restoring 4-24 configuring alarm channel system variables 4-29 event filters 4-30 sensors to log IP traffic 4-35 virtual sensor system variables 4-32 displaying events 4-25 tech support information 4-27 version 4-21 **IDS** modules configuring SPAN 4-41 configuring VACLs 4-39 enabling full memory tests 4-38 using the mls command 4-40 verifying installation 4-36 logging in 4-15

manually setting the sensor clock 4-14 passwords changing 4-16 signature engines tuning 4-33 viewing 4-31 users adding 4-17 removing 4-19 command line interface See CLI configuration files backing up 4-24 restoring 4-24 configuring alarm channel system variables 4-29 event filters 4-30 sensors to log IP traffic 4-35 creating service account 4-13 Ctrl-n 4-4 Ctrl-p 4-4

#### D

default as a keyword 4-5 password 4-16 username 4-16

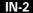

Cisco Intrusion Detection System Appliance and Module Installation and Configuration Guide Version 4.0

#### Index

displaying events 4-25 tech support information 4-27 version 4-21

#### Ε

enabling full memory tests 4-38 event filters configuring 4-30

# F

firewalls appliances behind (figure) 1-6 in front of (figure) 1-5 network placement 1-5 with routers 1-7

# Η

hardware four-post racks 3-17 keyboards 1-9 monitors 1-9 power supply 3-12 SCSI hard-disk drives 3-15 spare hard-disk drives 1-9 two-post racks 3-29 XL card 3-1 help displaying for a command 4-4 hosts adding allowed 4-18

#### I

IDS-4210 accessories package contents 3-4 bezel described 3-6 installing 3-6 removing 3-6 center mount brackets installing 3-7 tools 3-6 front mount brackets installing 3-8 tools 3-8 NIC lighted during power off 1-20 IDS-4220-E upgrading described 1-11 to version 4.0 1-12

Cisco Intrusion Detection System Appliance and Module Installation and Configuration Guide Version 4.0

#### 78-15239-01

L

IDS-4230-FE upgrading described 1-11 to version 4.0 1-12 IDS-4235 accessories described 3-10 package contents 3-5 bezel described 3-11 installing 3-11 removing 3-11 installing power supply 3-12 SCSI hard-disk drives 3-16 upgrading BIOS 1-10 IDS-4250 accessories described 3-10 package contents 3-5 bezel described 3-11 installing 3-11 removing 3-11 installing 1000BaseSX 3-14 power supply 3-12 SCSI hard-disk drives 3-16

two hard-disk drives 3-15 XL cards 3-2 SCSI hard-disk drives installing 3-16 removing 3-16 upgrading BIOS 1-10 **IDS** appliances ACL changes 1-3 firewalls 1-8 described 1-1 firewalls ACL 1-8 behind appliances (figure) 1-6 in front of appliances (figure) 1-5 placement 1-5 with routers 1-7 four-post racks installing appliances in racks 3-21 installing cable-management arms 3-23 installing slide assemblies 3-18 rack kit contents 3-18 routing cables 3-27 tools **3-17** hardware compatibility 1-9 dual serial communication cables 1-20 keyboards 1-9

IN-4

Cisco Intrusion Detection System Appliance and Module Installation and Configuration Guide Version 4.0

Index

monitors 1-9 spare hard-disk drives 1-9 terminal settings 1-20 XL card 3-1 installing procedure 1-19 XL cards 3-1, 3-2 interfaces 1-2 models 1-1 network placement of appliances 1-4 topologies 1-3 removing the cover 3-2 restrictions 1-10 routers 1-7 SPAN 1-2 syslog messages 1-2 traffic 1-8 TCP reset 1-3 Telnet traffic 1-8 two-post racks center-mount installations 3-32 flush-mount installations 3-34 marking racks 3-31 rack kit contents 3-30 tools 3-30 upgrading IDS-4220-E 1-20

IDS-4230-FE 1-20 to version 4.0 1-12 XL cards fiber ports 3-4 **IDS** Event Viewer privileges requires for viewing 4-6 **IDS** modules described 2-1 enabling full memory tests 4-38 front panel 2-3 hot swapping 2-5, 2-10 installing procedure 2-8 required tools 2-5 verifying 4-36 models 2-1 PFC 2-6 removing 2-11 requirements 2-3 shutdown button 2-4 command 2-4 described 2-11 slot assignments 2-6, 2-8 SPAN configuring 4-41 described 2-1 specifications 2-3 status LED 2-4

Cisco Intrusion Detection System Appliance and Module Installation and Configuration Guide Version 4.0

IN-5

supported supervisor engine commands 4-42 unsupported supervisor engine commands 4-43 using the mls command 4-40 VACLs configuring 4-39 described 2-1 initializing sensors 4-7 installing 1000BaseSX 3-14 IDS appliances 1-19 power supply 3-12 SCSI hard-disk drives 3-16 XL cards 3-1, 3-2

# Κ

keyboards compatibility 1-9 keywords default 4-5 no 4-5 using 4-5

# L

license files Apache license A-1 BSD license A-3 expat license A-4 GNU Lesser license A-13 GNU license A-4 JDOM license A-11 STLport license A-23 logging in 4-15

# Μ

modes Alarm Channel Configuration 4-3 Configuration 4-2 Interface Command-Control Configuration 4-2 Interface Group Configuration 4-2 Interface Sensing Configuration 4-2 Privileged Exec 4-2 Service 4-2 Tune Alarm Channel 4-3 Tune Micro Engines 4-3 Virtual Sensor Configuration 4-3 monitors compatibility 1-9

#### Ν

Network Interface Card See NIC

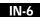

Cisco Intrusion Detection System Appliance and Module Installation and Configuration Guide Version 4.0

network placement IDS appliances 1-4 network topologies IDS appliances 1-3 NIC lighted during power off 1-20

# 0

Operator privileges 4-6 output clearing current line 4-5 displaying 4-5

## Ρ

passwords changing 4-16 service account 4-8 PFC described 2-6 Policy Feature Card See PFC prompts default input 4-3

# R

recall help and tab completion 4-4 using 4-4 removing SCSI hard-disk drives 3-16 users 4-19 restoring configuration files 4-24 routers with firewalls 1-7

# S

sensors initializing 4-7 service account creating 4-13 setting the clock 4-14 signature engines tuning 4-33 viewing 4-31 slot assignments IDS modules 2-6 supervisor engines 2-6 SPAN IDS appliances 1-2 SSH known hosts list adding hosts 4-20

Cisco Intrusion Detection System Appliance and Module Installation and Configuration Guide Version 4.0

starting the appliance 4-26 stopping the appliance 4-26 supervisor engine commands supported 4-42 unsupported 4-43 Switched Port Analyzer See SPAN syntax case sensitivity 4-5 using tab completion 4-4

#### Т

tab completion
using 4-4
TCP reset 1-3
troubleshooting
displaying system information 4-27
tuning signature engines 4-33

#### U

unsupported supervisor engine commands 4-43 upgrading IDS-4220-E 1-11 IDS-4230-FE 1-11 to version 4.0 1-12 usage guidelines

CLI 4-3

user roles Administrator 4-5 Operator 4-5 Viewer 4-5 using the mls command 4-40

#### V

VACLs described 2-1 IDS modules 4-39 verifying IDS module installation 4-36 Viewer assigning role for IDS Event Viewer 4-6 privileges 4-6 viewing signature engines 4-31 virtualAlarm 4-3 virtualSensor 4-3 virtual sensor system variables 4-32 VLAN access control lists See VACLs

# Х

XL cards described 3-1 fiber ports 3-4 installing 3-2

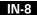

Cisco Intrusion Detection System Appliance and Module Installation and Configuration Guide Version 4.0